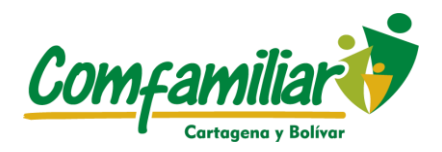

**INSTRUCTIVO: ASAMBLEA GENERAL DE AFILIADOS PRESENCIAL DE LA CAJA DE COMPENSACIÓN FAMILIAR DE CARTAGENA Y BOLÍVAR "COMFAMILIAR" VIGENCIA 2022**

## **INSTRUCTIVO N° 1**

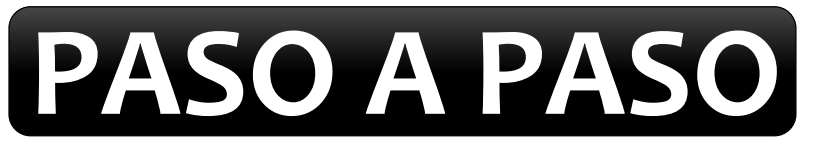

# **PARA EL PROCESO DE VOTACIÓN**

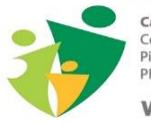

Cartagena: Cartagena.<br>Centro, Ed. Banco de Bogotá<br>Pisos 2, 3, 4 y 6<br>PBX: (5) 650 2900

www.comfamiliar.org.co

Magangué: Ed. Leyva, Cra. 3a. Calle Domingo Guardiola<br>Teléfono: (5) 687 5853 - (5) 687 8571

Mompox: **Mompox:**<br>Callejón de la Sierpe №. 1-79<br>Teléfono: (5) 685 6975 - (5) 685 5630

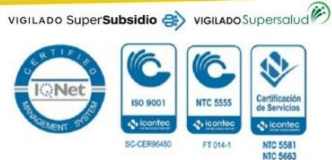

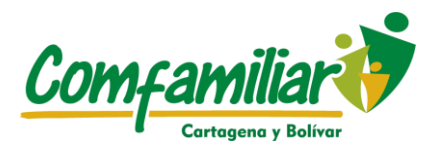

**INSTRUCTIVO: ASAMBLEA GENERAL DE AFILIADOS PRESENCIAL DE LA CAJA DE COMPENSACIÓN FAMILIAR DE CARTAGENA Y BOLÍVAR "COMFAMILIAR" VIGENCIA 2022**

### **1. PROCESO DE VOTACION**

- $\checkmark$  Una vez el asambleísta se encuentre debidamente registrado y asista como representante y/o apoderado válido, el mismo se encuentra habilitado para votar por cada una de las preguntas sujetas a votación.
- A través de un link o Código QR el asambleísta puede ingresar a la plataforma de votación desde su celular o dispositivo móvil también se tendrá un punto de votación disponible en sitio.

#### **MANEJO DE LA PLATAFORMA DE VOTACIÓN**

#### Página principal para acceso a la plataforma de votación:

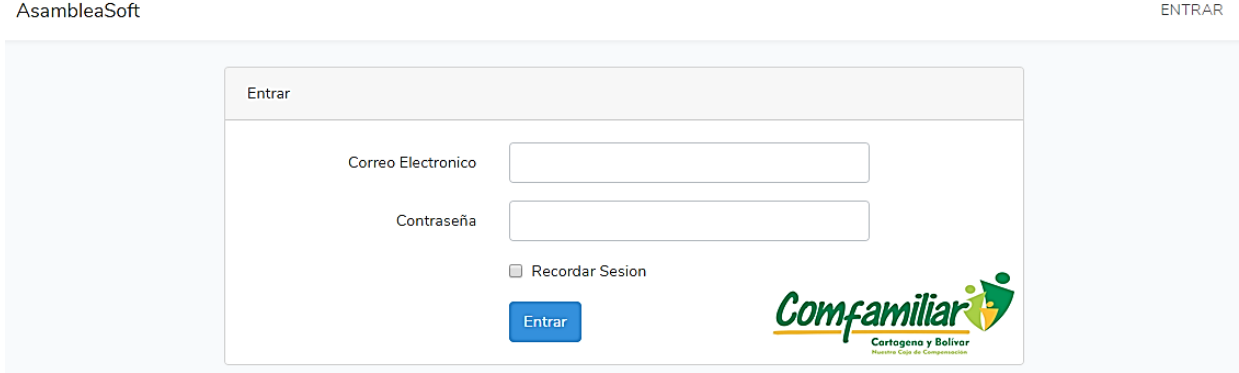

Las credenciales de acceso le serán asignadas al momento de comprobar su asistencia; una vez haga clic en el botón **<Entrar>** el aplicativo cargará la pregunta de votación activa.

Página para efectuar la votación:

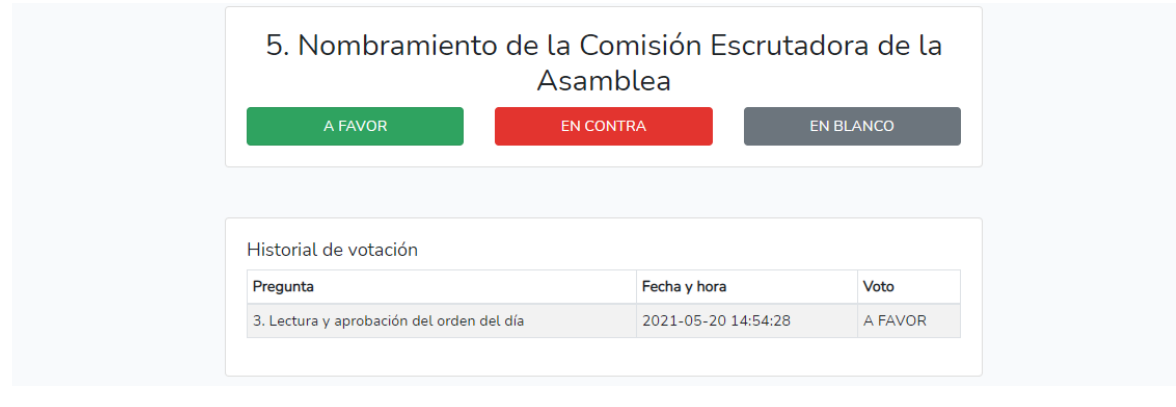

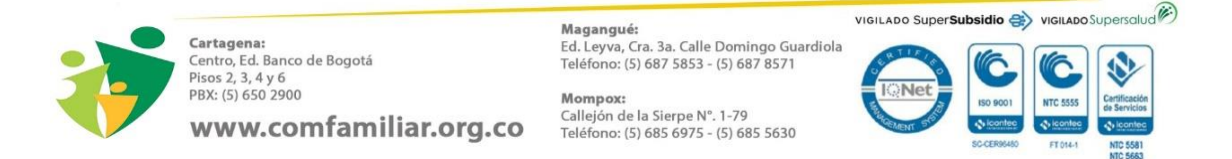

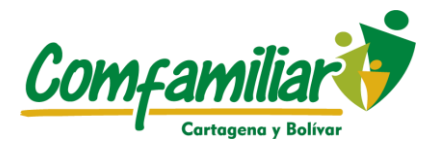

Cuando el asambleísta elija su opción de voto, la aplicación le notificará por pantalla que el mismo se ha efectuado de manera exitosa, lo cual impedirá un nuevo intento de votación por parte del mismo usuario.

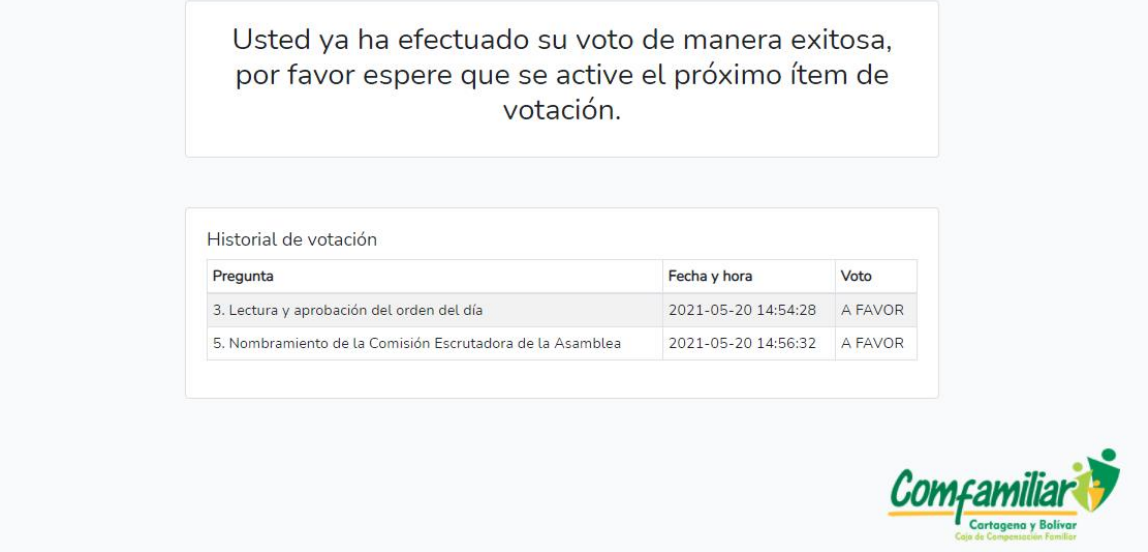

El asambleísta podrá acceder al siguiente ítem de votación una vez se halla activado, lo cual será informado por la mesa principal; momento a partir del cual podrá hacer uso del botón **<Próxima Votación>**.

La comisión escrutadora tendrá acceso a los reportes de escrutinios que serán enviados vía WhatsApp o de manera presencial.

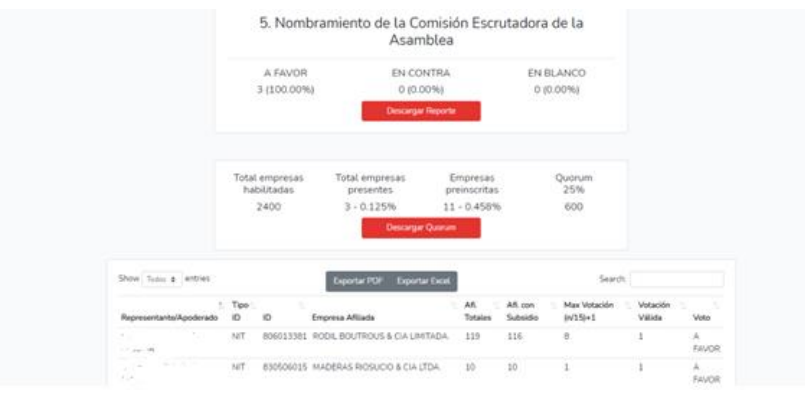

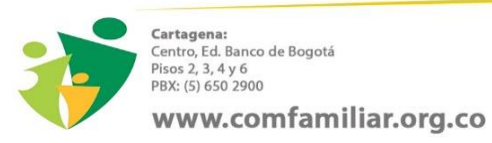

Ed. Leyva, Cra. 3a. Calle Domingo Guardiola<br>Teléfono: (5) 687 5853 - (5) 687 8571

Magangué:

Mompox: **Mompox:**<br>Callejón de la Sierpe N°. 1-79<br>Teléfono: (5) 685 6975 - (5) 685 5630

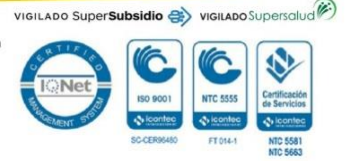